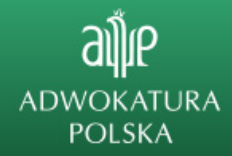

# **Raport podatnika - nowa usługa w e-Urzędzie Skarbowym**

- **Raport podatnika to nowa usługa w e-Urzędzie Skarbowym.**
- **Dzięki niej przedsiębiorcy otrzymali w jednym miejscu informacje na temat swojej sytuacji podatkowej oraz wykaz podstawowych informacji, którymi dysponuje Krajowa Administracja Skarbowa.**

Raport podatnika to usługa dla:

- osób prowadzących dzialalność gospodarczą oraz
- dla organizacji.

Raport podatnika zawiera następujące sekcje:

#### **Twoje dane/Dane organizacji**

w sekcji znajduja się: dane indetyfikacyjne, dane adresowe (w tym adres do doręczeń), forma opodatkowania za rok ubiegły oraz dane kontaktowe

#### **Zaległości**

w tej sekcji są informacje dla podatnika, czy posiada zaległości podatkowe.

#### **Egzekucja**

to sekcja z informacjami, czy urzad prowadzi wobec podatnika postepowanie egzekucyjne w administracji

#### **Zaliczki**

sekcja ta pojawi się w raporcie, jeśli system wykryje nieprawidłowości w zaliczkach. W takiej sytuacji wskażemy, której deklaracji i za jaki okres te niezgodności dotyczą.

#### **Deklaracje**

sekcja ta zawiera informację, czy wykryto nieprawidłowości w deklaracjach. To znaczy czy podatnik zlozył wszystkie deklaracje, które powinien - na podstawie posiadanych przez urząd danych - oraz czy te, które złożył, są poprawne.

Urząd wskaże podatnikowi, jakiej deklaracji brakuje i w której stwierdzono (o ile będą) nieprawidłowości, każdorazowo podając kod formularza i okres.

#### **Rachunki bankowe**

Z kolei w tej sekcji zaprezentowany będzie mikrorachunek podatkowy, a także zgłoszone przez podatnika rachunki do zwrotu nadpłaty oraz pozostałe rachunki.

#### **Pełnomocnicy**

Ta sekcja prezentuje listę posiadanych przez podatnika pełnomocników ogólnych (PPO-1) oraz pełnomocników do podpisywania deklaracji elektronicznych (UPL-1)

Prezentując listę pełnomocników ogólnych urząd zaznaczy, który z nich wskazany jest do doręczeń.

#### **Grupy/Grupa VAT/Grupa kapitałowa**

Ta sekcja pojawi sie w raporcie, jeśli podatnik, którego raport dotyczy, jest członkiem grupy kapitałowej lub grupy VAT.

Ważne: na każdym raporcie podatnika urząd zaznacza, że ma on charakter informacyjny i że może

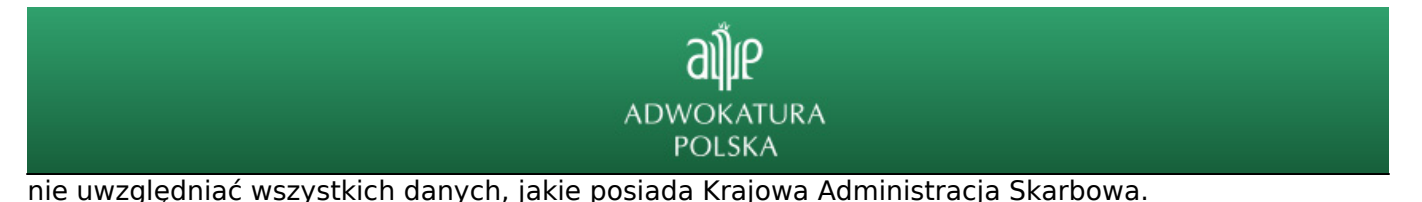

Raport, który jest tworzony pierwszy raz w danym dniu, jest usuwany o północy. Oznacza to, że jesli ktoś ponownie będzie chciał generować raport tego samego dnia, informacje w nim będą takie same, jak w pierwszym raporcie tego dnia.

By zobaczyć zmiany, które nastąpiły w ciągu dnia (po pierwszym wygenerowaniu raportu), wystarczy wygenerować raport dnia następnego.

## **Kto i gdzie może wygenerować raport podatnika?**

Raport może wygenerować:

- pracownik urzędu skarbowego, podczas wizyty przedsiębiorcy w urzędzie
- podatnik, który prowadzi działalność gospodarczą i zaloguje się na własne konto w e-Urzędzie Skarbowym
- użytkownik konta organizacji, który zaloguje się na konto organizacji w e-Urzędzie Skarbowym.

- wybierając zakłdkę "Raport podatnika" z menu bocznego lub klikając w przycisk "Sprawdź raport" na kaflu znajdującym się na stronie głównej po zalogowaniu w e-US (kafel dostępny na koncie organizacji oraz koncie osoby fizycznej, po zakończeniu akcji "Twój e-PIT")

### **[link do e-Urzędu Skarbowego](https://www.podatki.gov.pl/e-urzad-skarbowy/)**

**[link do pytań i odpowiedzi dot. usług w e-Urzędzie Skarbowym \( w tym dot. raportu](https://www.podatki.gov.pl/e-urzad-skarbowy/pytania-i-odpowiedzi-e-us/) [podatnika: pytania od 23 do 27\)](https://www.podatki.gov.pl/e-urzad-skarbowy/pytania-i-odpowiedzi-e-us/)**

**[pobierz przykłądowy raport podatnika wygenerowany na środowisku testowym dot.](http://www.adwokatura.pl/admin/wgrane_pliki/file-przykladowy-raport-dot-podatnika-prowadzacego-dzialalnosc-gospodarcza-1-39985.pdf) [osoby fizycznej prowadzącej działalność gospodarczą \(wersja pdf\)](http://www.adwokatura.pl/admin/wgrane_pliki/file-przykladowy-raport-dot-podatnika-prowadzacego-dzialalnosc-gospodarcza-1-39985.pdf) [pobierz przykładowy raport podatnika wygenerowany na środowisku testowym dot.](http://www.adwokatura.pl/admin/wgrane_pliki/file-przykladowy-raport-dot-organizacji-1-39984.pdf) [organizacji \(wersja pdf\)](http://www.adwokatura.pl/admin/wgrane_pliki/file-przykladowy-raport-dot-organizacji-1-39984.pdf)**

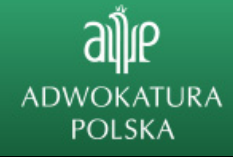

# **Raport podatnika** nowa usługa w e-Urzędzie Skarbowym

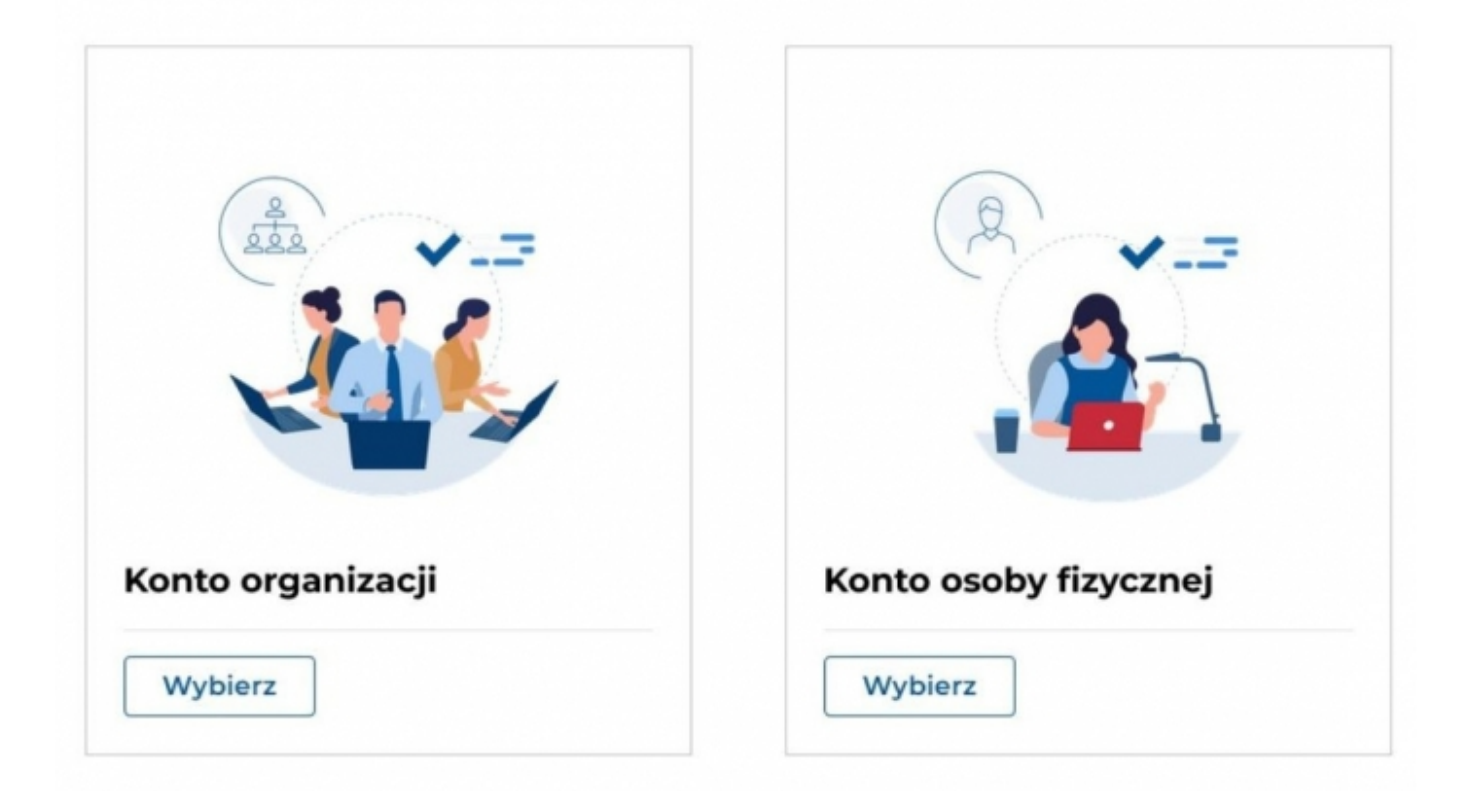